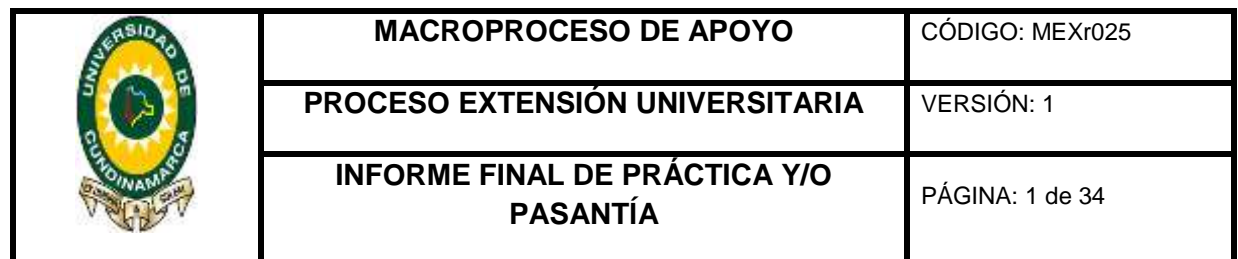

APOYO EN LA IMPLEMENTACIÓN DE LAS NORMAS INTERNACIONALES DE CONTABILIDAD PARA EL SECTOR PÚBLICO NIC-SP MEDIANTE LA DEPURACIÓN DE CUENTAS Y PROCESOS CONTABLES EN EL ÁREA DE CONTABILIDAD DE LA UNIVERSIDAD CUNDINAMARCA.

GABRIEL SEBASTIAN RAMOS MORENO

UNIVERSIDAD DE CUNDINAMARCA FACULTAD DE CIENCIAS ADMINISTRATIVAS, ECONÓMICAS Y CONTABLES CONTADURÍA PÚBLICA FUSAGASUGÁ 2017

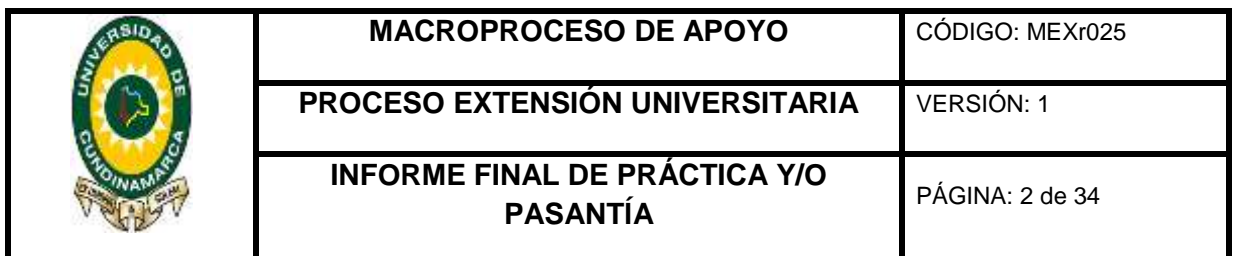

APOYO EN LA IMPLEMENTACIÓN DE LAS NORMAS INTERNACIONALES DE CONTABILIDAD PARA EL SECTOR PÚBLICO NIC-SP MEDIANTE LA DEPURACIÓN DE CUENTAS Y PROCESOS CONTABLES EN EL ÁREA DE CONTABILIDAD DE LA UNIVERSIDAD CUNDINAMARCA.

## GABRIEL SEBASTIAN RAMOS MORENO

## ASESOR INTERNO: RAFAEL ANTONIO CUBILLOS FIGUEREDO CONTADOR PÚBLICO

ASESOR EXTERNO: FANY OTALORA CASTAÑEDA CONTADORA PÚBLICA

UNIVERSIDAD DE CUNDINAMARCA FACULTAD DE CIENCIAS ADMINISTRATIVAS, ECONÓMICAS Y CONTABLES CONTADURIA PÚBLICA FUSAGASUGÁ 2017

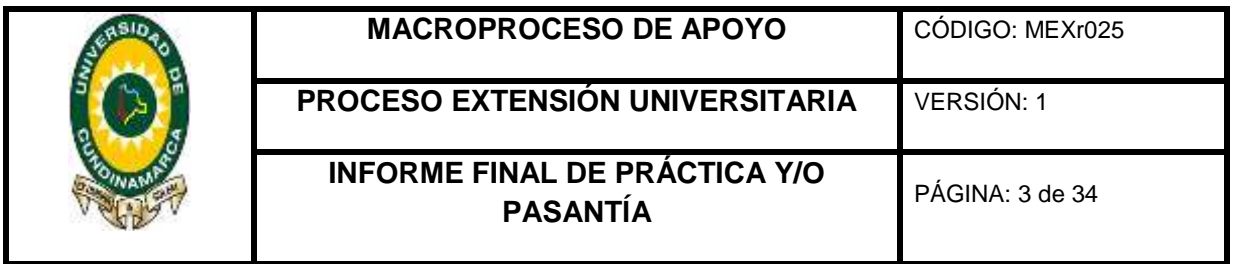

# **TABLA DE CONTENIDO**  $1<sub>1</sub>$  $3.$  $4.$ 7.1 Apoyar el proceso de depuración contable de la cuenta, propiedad planta y equipo. 7.3 Apoyar la legalización de anticipos, fondos renovables y cajas menores.................. 15 7.4 Apoyar la verificación de los requisitos de pre legalidad de acuerdo a la

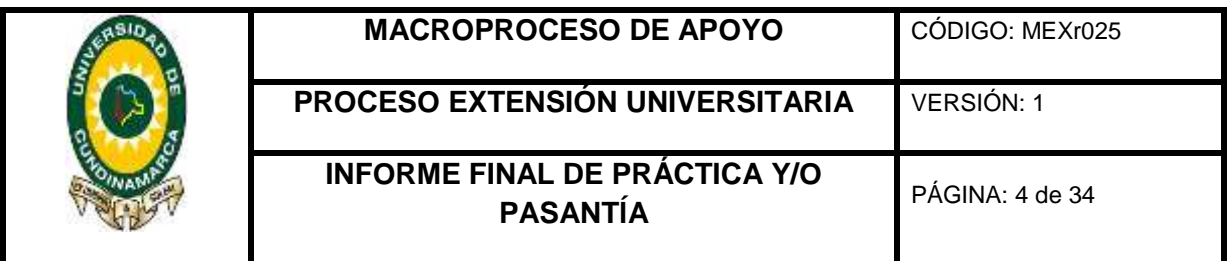

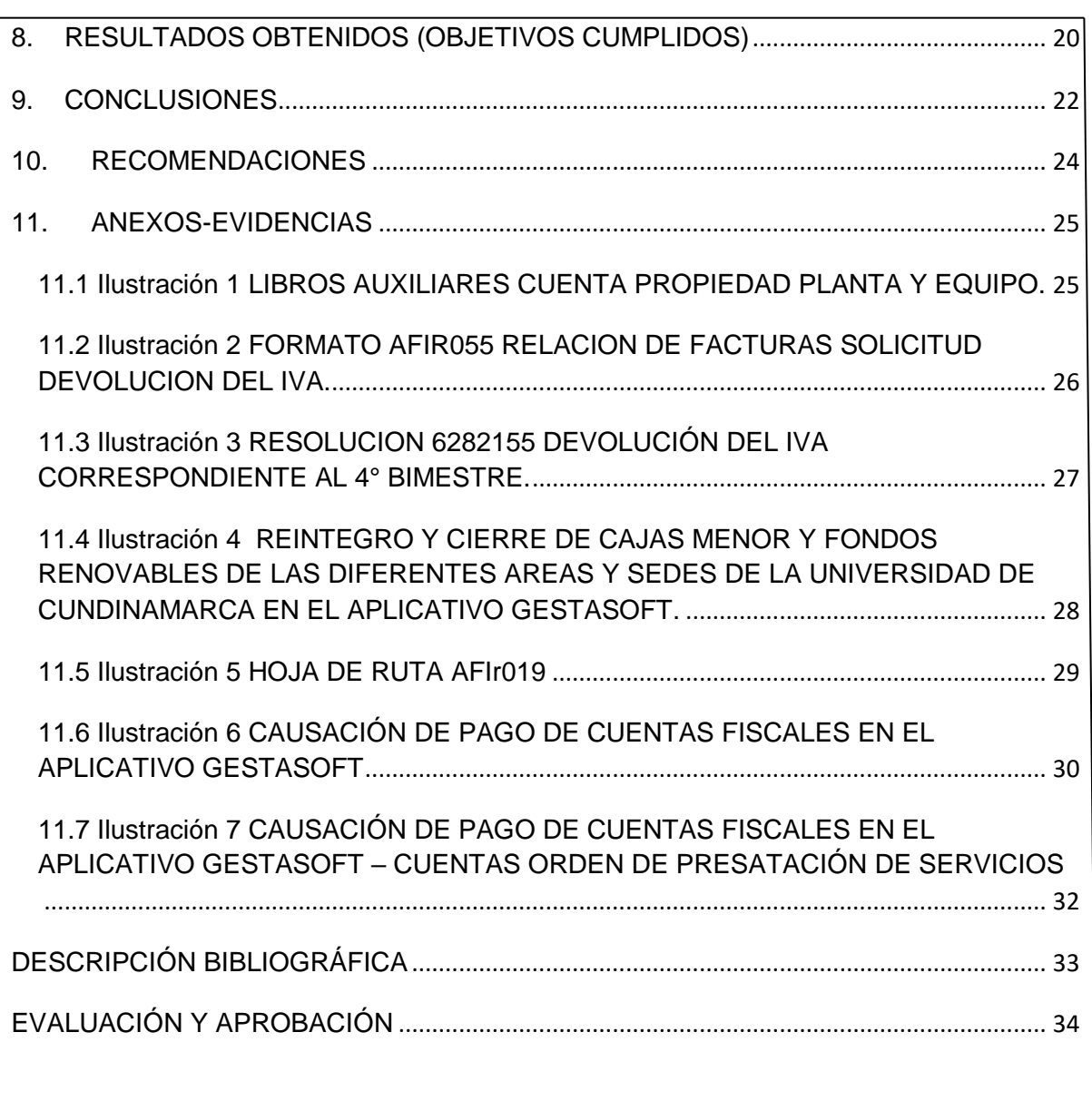

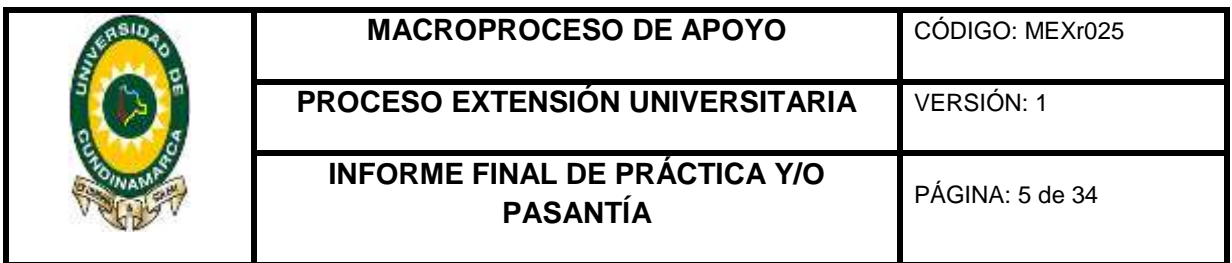

## 1. TÍTULO

<span id="page-4-0"></span>APOYO EN LA IMPLEMENTACIÓN DE LAS NORMAS INTERNACIONALES DE CONTABILIDAD PARA EL SECTOR PÚBLICO NIC-SP MEDIANTE LA DEPURACIÓN DE CUENTAS Y PROCESOS CONTABLES EN EL ÁREA DE CONTABILIDAD DE LA UNIVERSIDAD CUNDINAMARCA.

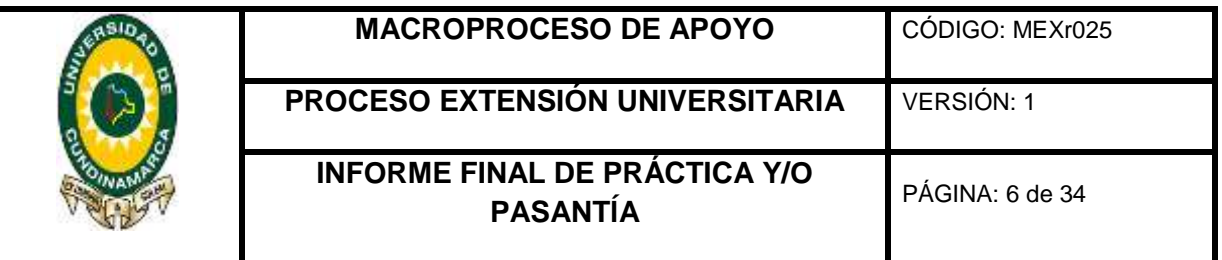

## 2. FORMULACIÓN DEL PROBLEMA

<span id="page-5-0"></span>¿Es importante y necesario la adopción e implementación de las normas internacionales de contabilidad para el Sector Público de acuerdo con la resolución 533 de 2015 emitida por la Contaduría General de la Nación?

## <span id="page-5-1"></span>2.1 PLANTEAMIENTO DEL PROBLEMA

La Universidad de Cundinamarca aún no ha implementado el proceso de convergencia de las normas internacionales de Contabilidad para el Sector Publico NIC-SP, la que según resolución 533 de 2015, debe iniciar el 1° de Enero de 2017 y sus primeros estados financieros deben presentarse el 31 de Diciembre de 2017.

La necesidad e incumplimiento de la transparencia y rigor en los registros y eventos de los hechos económicos inscritos en dicha resolución podrían acarrear una sanción por parte de la Contaduría General de la Nación – CGN- y una desactualización en los procesos contables públicos.

Dado que la fecha de implementación de las normas internacionales de Contabilidad para el Sector Público NIC-SP es a corto plazo, por tanto, es indispensable que el área de contabilidad de la universidad se base en los requerimientos por parte del gobierno; además en el apoyo indispensable de los conocimientos teóricos del estudiante, el cual se convierte en un ente capaz de transformar y acelerar dicho proceso.

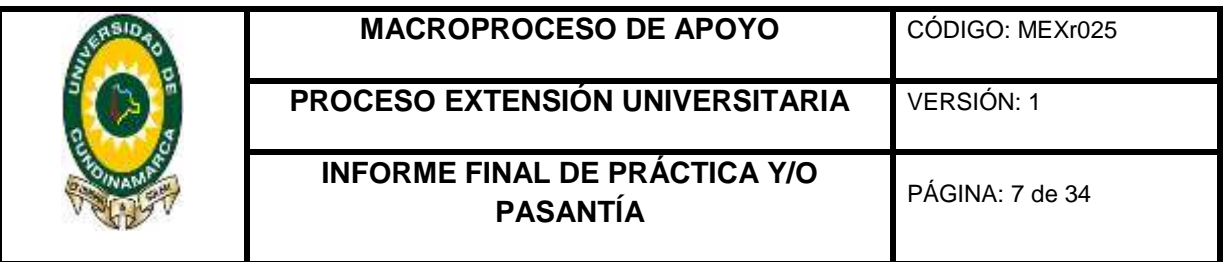

## 3. INTRODUCCIÓN

<span id="page-6-0"></span>Esta pasantía se realizará con el propósito de poner en práctica lo aprendido académicamente en el proceso de formación como profesional de la Contaduría Pública, basado en esto, se hará posible brindar apoyo a la Oficina de Contabilidad de la Universidad de Cundinamarca durante 16 semanas.

Dado que el cronograma de actividades de la oficina de Contabilidad de la UDEC está sujeto a los procesos de depuración contable, verificación de requisitos de pre legalidad, solicitud de Devolución de IVA y legalización de anticipos, el estudiante debe apoyar dichas actividades basado en sus conocimientos permitiéndose así adquirir experiencia.

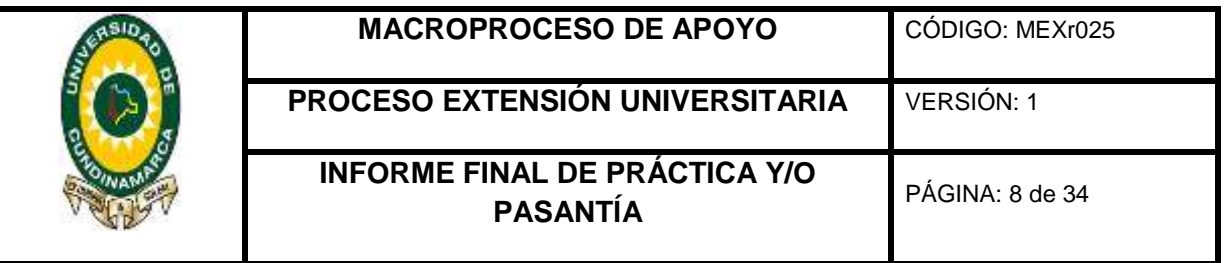

## 4. JUSTIFICACIÓN

<span id="page-7-0"></span>La pasantía le permite al estudiante poner en práctica su ética profesional integral, valores, responsabilidad y conocimientos adquiridos como Contador Público, fase importante en el proceso de aprendizaje, dado que se encontrará de cara con los aspectos y áreas específicas, contables, financieras y tributarias.

Además de lograr este complemento de teoría-práctica, el estudiante permitirá por sí mismo, adquirir habilidades de trabajo en equipo, resolución de conflictos y demás aspectos importantes a la hora de laborar dentro de una empresa; así mismo, comenzará a conocer sus aptitudes y capacidades dando frente a una posible profundización como especialista.

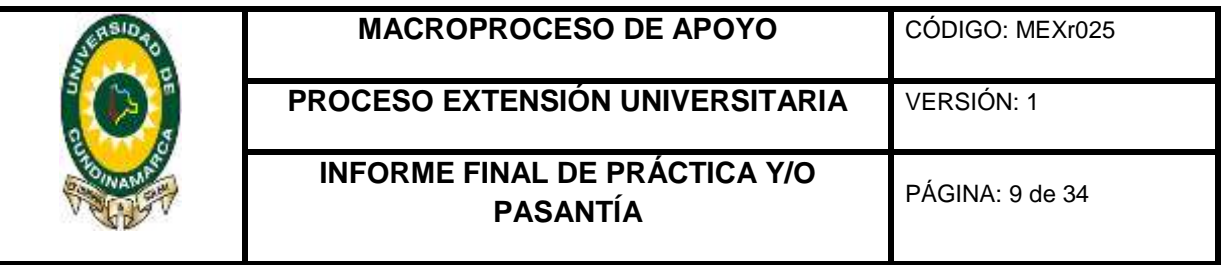

## 5. OBJETIVOS

## <span id="page-8-1"></span><span id="page-8-0"></span>5.1 OBJETIVO GENERAL

Poner en práctica los conocimientos adquiridos durante el proceso de formación profesional como Contador Público, por medio de la pasantía que se realizará en la Oficina de Contabilidad de la Universidad de Cundinamarca, para apoyar la óptima gestión de los procesos contables, financieros y tributarios.

## <span id="page-8-2"></span>5.2 OBJETIVOS ESPECÍFICOS

- Apoyar el proceso de depuración contable de las cuentas por cobrar, propiedad planta y equipo, bancos, cuentas por pagar, entre otras.
- Apoyar la verificación de los requisitos de pre legalidad, de acuerdo a la normatividad actual y aplicable a las cuentas fiscales.
- Apoyar el procedimiento de solicitud de devolución del IVA.
- Apoyar la legalización de anticipos, fondos renovables y cajas menores.

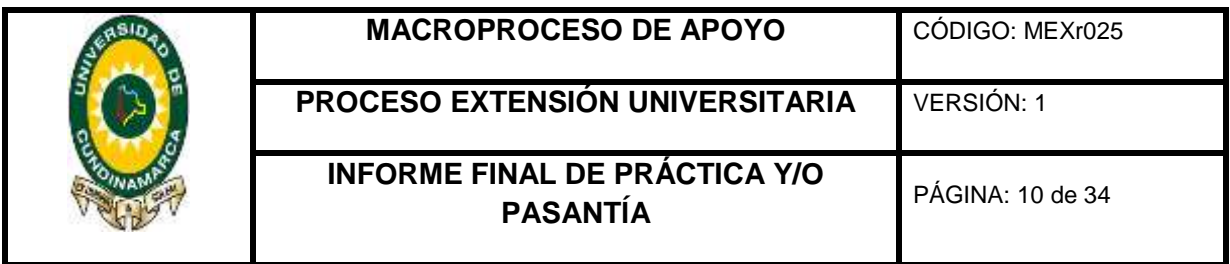

<span id="page-9-3"></span><span id="page-9-2"></span><span id="page-9-1"></span><span id="page-9-0"></span>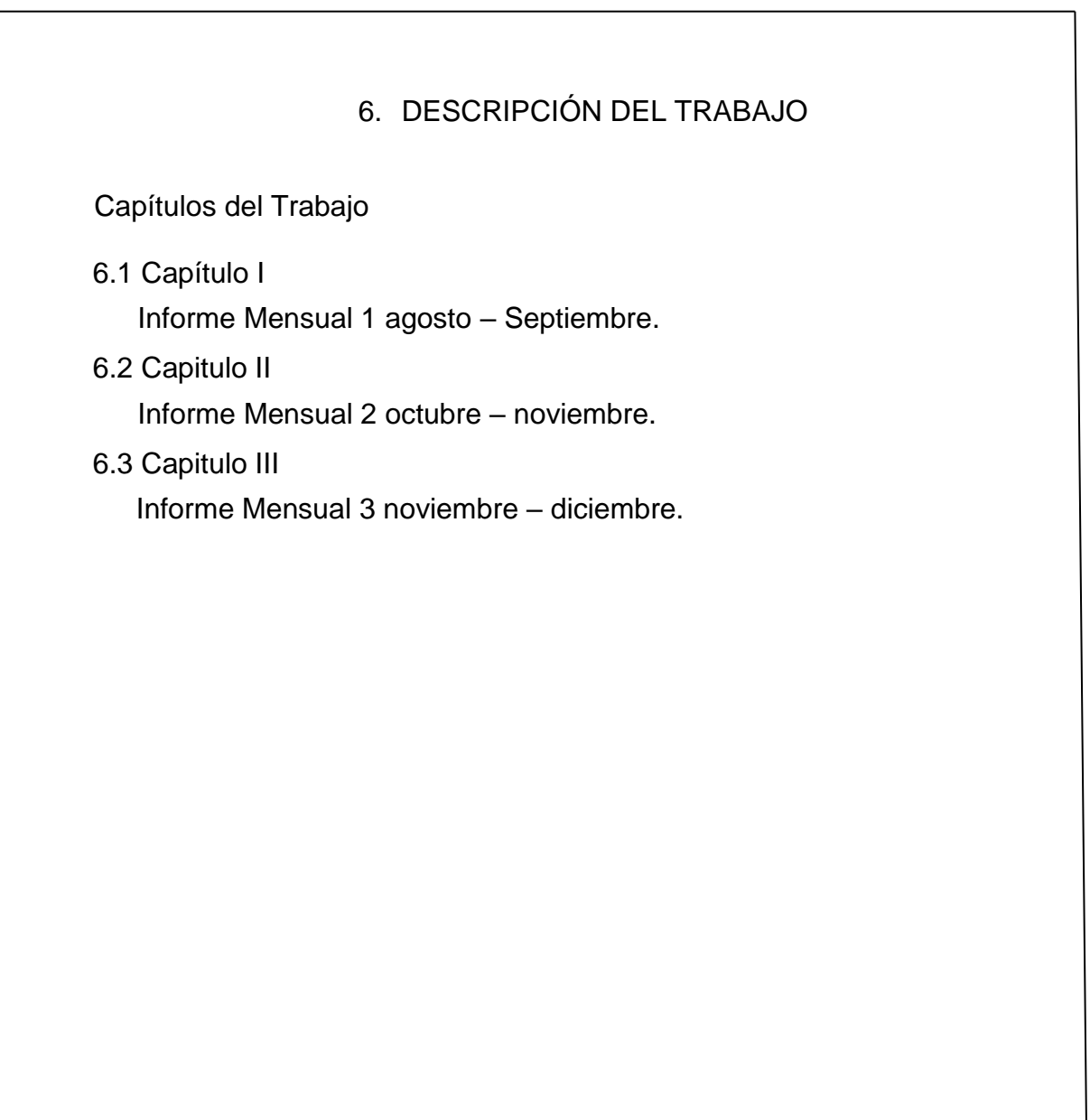

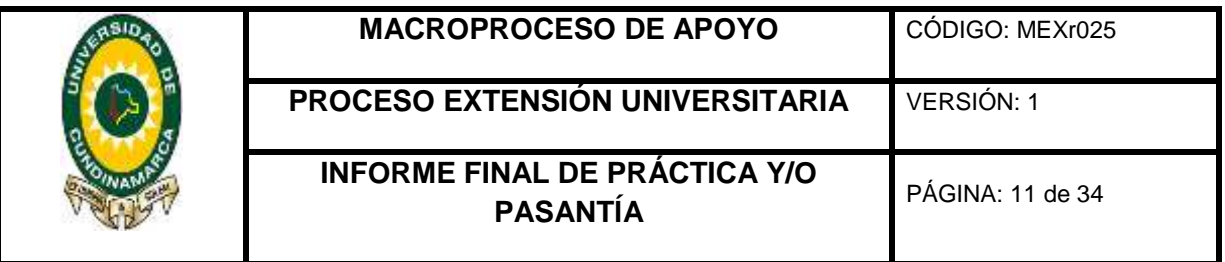

## 7. ACTIVIDADES REALIZADAS

<span id="page-10-1"></span><span id="page-10-0"></span>7.1 Apoyar el proceso de depuración contable de la cuenta, propiedad planta y equipo.

Se hizo apoyo en la depuración de la cuenta Equipo Médico y Científico y Comunicación y Computación pertenecientes a la cuenta, propiedad, planta y equipo, se realizó una conciliación de saldos que arrojaba el aplicativo Gestasoft en contabilidad y los saldos que suministraba la oficina de almacén. Una vez terminada esta conciliación, se realizó un informe con diferencias encontradas así:

## **Equipo de Comunicación: 1670010101**

Se hizo la conciliación de la cuenta de Equipo de Investigación y se encontró la siguiente condición:

- En las notas de contabilidad **0009** de 31 de enero de 2015**,** y **0101** con fecha de 31 de mayo de 2015, que se encuentran registradas en el consolidado de los libros de Contabilidad, no se encuentran en consolidado de almacén.
- Se encontró la siguiente situación:

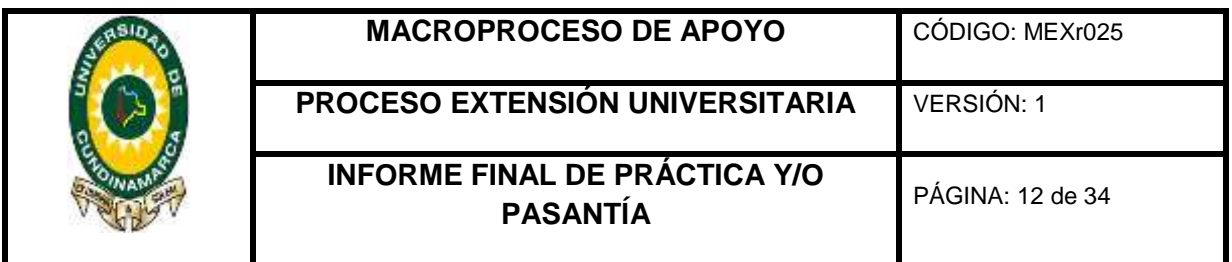

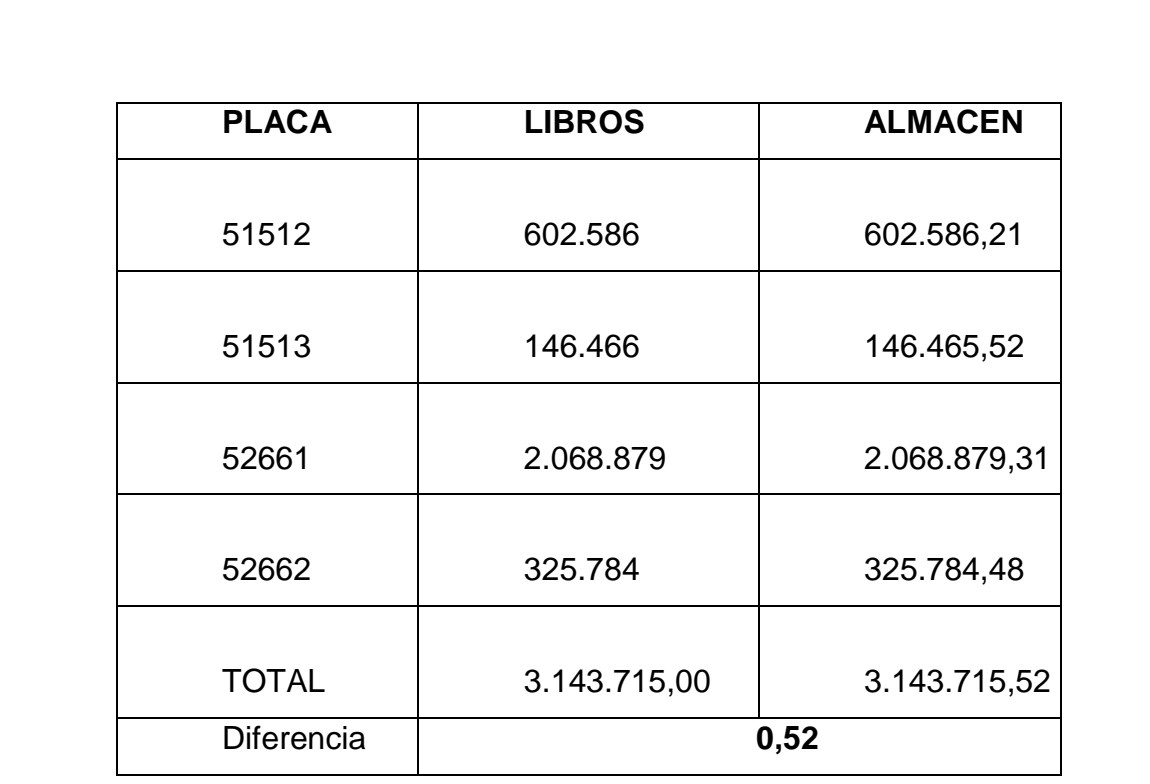

## **Equipo De Computación: 1670020101**

Se realizó la conciliación de la cuenta de Equipo Computación y se encontró lo siguiente:

- La placa 48530 con valor \$ 270.689 de la fecha de 31/07/2015 está registrada en el consolidado de Almacén.
- Nota de contabilidad 0170 con valor de \$ 1.309.172 de la fecha 30/05/2014 y la nota de contabilidad 0101 con Valor de \$ 241.921.152 de la fecha 31/05/2016. no se encuentran en el consolidado de almacén.

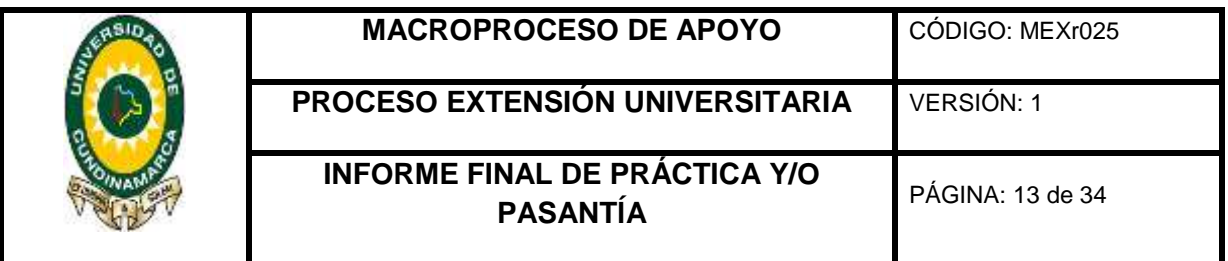

## **Otros Equipos De Comunicación Y Computación: 1670900101**

Se hizo la conciliación de la cuenta de otros equipos de Comunicación y Computación y se encontró lo siguiente:

 La nota de contabilidad **0583** con valor **\$23.078.194** de la Fecha 31 de enero de 2014, **009** con valor **\$ 1.953.546** de la Fecha 31 de enero de 2015 y 0242 con valor **\$2.000.000** de la Fecha 31 de octubre de 2015 no se encuentran en el consolidado de Almacén.

#### **Equipo De Investigación: 1660010101**

Se hizo la conciliación de la cuenta de Equipo de Investigación y se encontró lo siguiente:

 En la nota de contabilidad 0583 no se encuentra registrada en el consolidado de los libros de Contabilidad y no se puede verificar en consolidado de almacén valor \$ 7.028.000.

#### **Equipo De Laboratorio: 1660020101**

Se hizo la conciliación de la cuenta de Equipo de Laboratorio y se encontró la siguiente observación:

 La placa **47133** se encuentra registrada con doble valor en libros **\$ 210.250** y **\$ 271.880** y en almacén aparece la placa **47134** con valor de \$ **271.880** y concepto de**: PISTOLA UNIVERSAL QUICKLOCK CLASSIC MINITUBE**, lo que podría significar que una de las placas

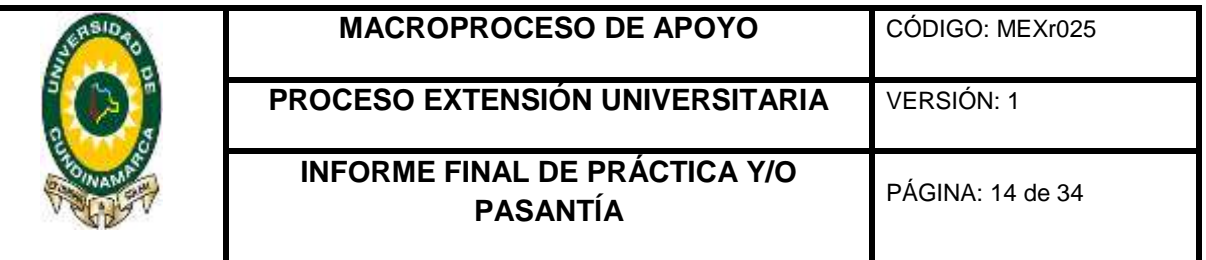

repetidas en libros corresponde a la placa **47134** de almacén, con el fin de que no haya diferencia.

Para hacer el procedimiento de depuración y elaborar el informe, se obtuvo la información de los libros de contabilidad ya que no se recibió más información, no se elaboraron fichas técnicas que demostraran el control de estos bienes para la identificación de su costo histórico, estado, ubicación, mantenimiento, mejoras, depreciación y deterioro. Estos libros solo mostraban datos como fecha de movimiento, tipo de documento contable, número de documento, documento soporte (placas) y saldos.

<span id="page-13-0"></span>7.2 Apoyar el procedimiento de solicitud de devolución del IVA.

Se apoyó al proceso de solicitud del IVA del 4° (julio-agosto) y 5° (septiembre-octubre) bimestre del año 2016 de la Sede, Seccionales y Extensiones con valor de \$ 113.895.320 y \$170.258.745 respectivamente, se realizó el diligenciamiento del Formato **AFIr055 (RELACIÓN DE FACTURAS PARA SOLICITUD DE DEVOLUCIÓN DE IVA)** de la siguiente manera:

- Se solicitó informe y copias de soportes de las cuentas fiscales estipuladas, que contienen facturas sujetas de devolución del IVA.
- Se verificó que todas las facturas cumplieran con los requisitos del artículo 617 del estatuto tributario.

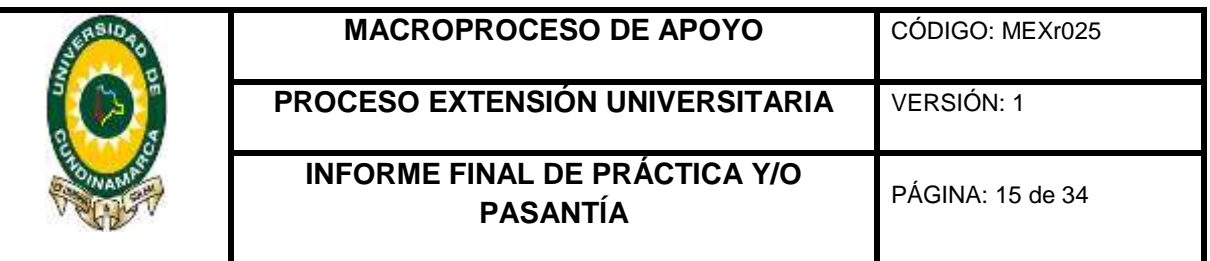

- Se diligenció el formulario para solicitud de devolución y/o compensación de la DIAN y se entrega al Director financiero para la correspondiente firma.
	- Se elaboró certificación donde se especificó el valor del IVA pagado sujeto a devolución, y aclaración que se cumplen los requisitos y se imprimió la certificación y se firmó la misma.
	- Una vez radicados los documentos ante la DIAN, el día 27 de septiembre de 2016, Se espera la verificación de los mismos y la respuesta para conocer si procede o no la devolución.

Según la Resolución 6282155 del 07 de diciembre de 2016, la cual indica que se cumplieron los requisitos y hace efectiva la devolución por concepto de IVA correspondiente al 4° bimestre del mismo año por valor de \$113.895.320.

<span id="page-14-0"></span>7.3 Apoyar la legalización de anticipos, fondos renovables y cajas menores.

Se apoyó en la verificación de documentos de las cajas menores de las diferentes oficinas de la universidad de Cundinamarca según resolución 038 de 2015, con el fin de que los recursos que fueron destinados hayan sido atendidos únicamente para el desarrollo de la misión institucional. Para la legalización de las cajas menores, fondos renovables y anticipos se tenía que verificar lo siguiente.

Que los gastos estén agrupados por rubros presupuestales.

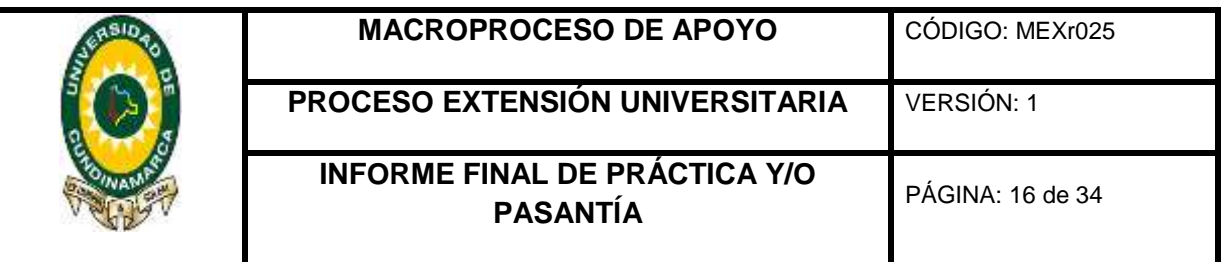

- Que los documentos presentados sean originales y se encuentren firmados por los acreedores con nombre o razón social, número del documento de identificación o NIT, objeto y cuantía.
	- Que la fecha del comprobante del gasto corresponda al periodo que se está legalizando.
	- Que el gasto se haya efectuado después de constituido o reembolsado el fondo de caja menor.
	- Que el responsable de la caja menor haya autorizado el gasto en el formato **AFIr088.**
	- La adquisición de bienes o elementos debe tener la respectiva entrada al almacén.
	- Que las facturas o documentos equivalentes cumplan con los requisitos de facturación.
	- Para los documentos equivalentes deben cumplir los mismos requisitos de facturación y además para los responsables del Régimen Simplificado se les debe exigir RUT.
	- Una vez la documentación esté en regla, se registra en el aplicativo Gestasoft siguiendo el orden del último registro de número de caja menor y se registra por rubro.

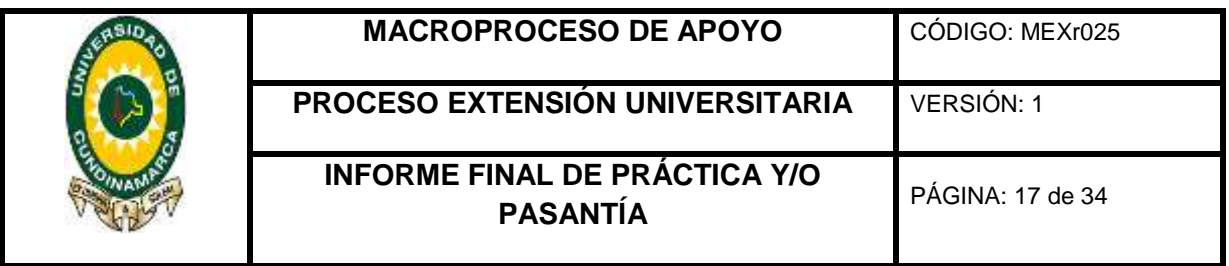

<span id="page-16-0"></span> 7.4 Apoyar la verificación de los requisitos de pre legalidad de acuerdo a la normatividad actual y aplicable a las cuentas fiscales.

- Apoyo en la verificación de Requisitos en la legalización de anticipos y fondos renovables de los programas académicos de Enfermería, Ingeniería Ambiental y Tecnología en Gestión Turística de la Seccional de Girardot de la Universidad de Cundinamarca.
- Apoyo en la verificación de Requisitos en la legalización de anticipos de la oficina asesora de Comunicaciones de la Universidad de Cundinamarca.
- Apoyo en la verificación de Requisitos en la legalización de anticipos del programa de Licenciatura en Educación Básica con énfasis en Humanidades: Lengua Castellana e Inglés de la Universidad de Cundinamarca.
- Apoyo en la verificación de Requisitos del fondo renovable de la Oficina de Educación Virtual y a Distancia de la Universidad de Cundinamarca.
- Apoyo en la verificación de Requisitos del fondo renovable de la Oficina de Graduados de la Universidad de Cundinamarca.
- Apoyo en el registro de la Legalización de Anticipo de la Dirección de Bienestar Universitario de la universidad de Cundinamarca por medio del aplicativo Gestasoft.

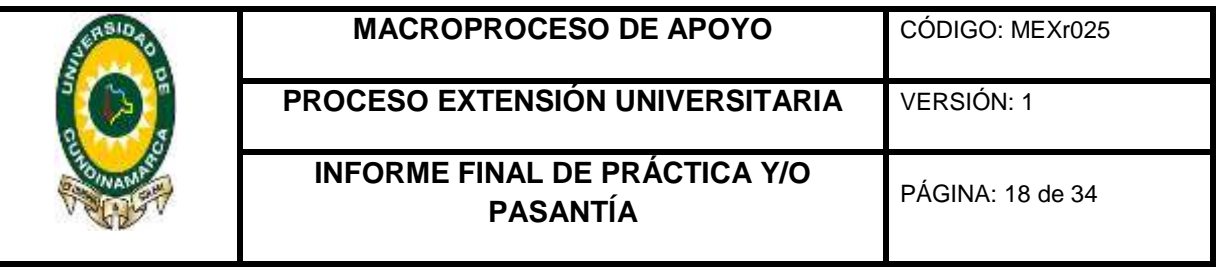

- Apoyo en la verificación de requisitos de la Caja Menor de la extensión de Chía de la universidad de Cundinamarca.
	- Apoyo en el registro de la Caja Menor de la Extensión de Chía de la universidad de Cundinamarca por medio del aplicativo Gestasoft.
	- Apoyo en la verificación de requisitos de la Caja Menor del programa de Administración de Empresas de la universidad de Cundinamarca.
	- Apoyo en la verificación de Requisitos en la legalización de anticipos del programa de Licenciatura en Ciencias Sociales de la Universidad de Cundinamarca.
	- Apoyo en la verificación de Requisitos de la Caja Menor de la oficina de Jurídica de la universidad de Cundinamarca.
	- Apoyo en la verificación de Requisitos en la legalización de anticipos de la oficina de Calidad de la Universidad de Cundinamarca.
	- Apoyar el proceso de Causación de Anticipos de las diferentes áreas de la universidad de Cundinamarca, por medio del aplicativo Gestasoft.
- Verificación de los requisitos exigidos por medio de la hoja de Ruta AFIr019, para el pago de las cuentas de los profesionales que prestan sus servicios en las diferentes oficinas de la Universidad mediante el contrato Orden de prestación de Servicios OPS. Los documentos a presentar son:

Para el primer pago:

Copia del contrato.

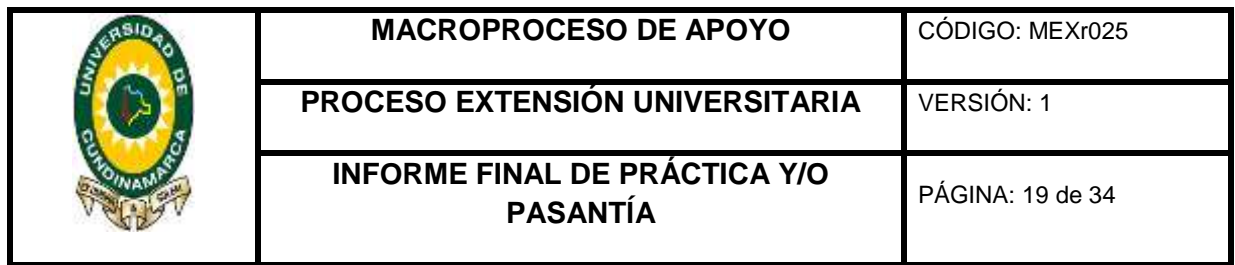

- Copia del registro presupuestal RP.
- Copia del certificado de disponibilidad presupuestal CDP.
- Copia del Rut del contratista.
- Copia de la Cédula de Ciudadanía.
- Certificación del Jefe (cuenta) formato AFIr068
- Informe de actividades del contratista en el periodo de pago Formato AFIr067.
- Certificados de pago de Salud, Pensión y ARL. Pagos posteriores:
- Certificación del Jefe (cuenta) formato AFIr068
- Informe de actividades del contratista en el periodo de pago Formato AFIr067.
- Certificados de pago de Salud, Pensión y ARL.

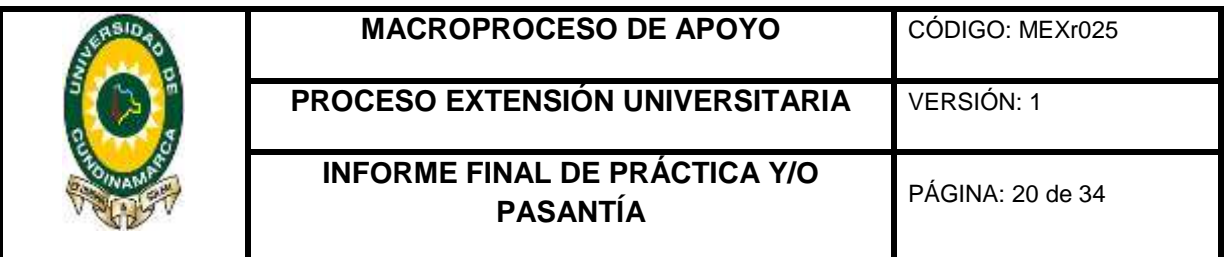

## 8. RESULTADOS OBTENIDOS (OBJETIVOS CUMPLIDOS)

- <span id="page-19-0"></span> A través de la depuración se logró apoyar en la realización de un informe de diferencias de saldos del aplicativo Gestasoft y las existencias en el almacén, correspondiente a las cuentas Equipo Médico y Científico y Comunicación y Computación pertenecientes a la cuenta Propiedad Planta y Equipo.
- Por medio del apoyo a la solicitud de devolución del IVA se logró realizar este proceso el cual consta de verificar el cumplimiento de los artículos 615, 616 y 617 del Estatuto Tributario y causaciones de pago que genera la universidad para los Bimestres correspondientes 4to y 5to, con el fin de Solicitarle a la Dian por medio de un archivo Generado y una serie de requisitos la devolución del IVA Pagado durante estos dos bimestres.
- Se realizó la verificación de las cajas menores, fondos renovables y anticipos de las diferentes áreas de la universidad de Cundinamarca con el fin de poder hacer el registro en el aplicativo GestaSoft.
- Se logró realizar el apoyo en la causación de legalización de anticipos de todas las oficinas de la sede, seccionales y extensiones para poder efectuar el cierre fiscal.
- Por medio del apoyo a la causación de pagos de cuentas fiscales, se logró agilizar la verificación de los requisitos exigidos en el proceso

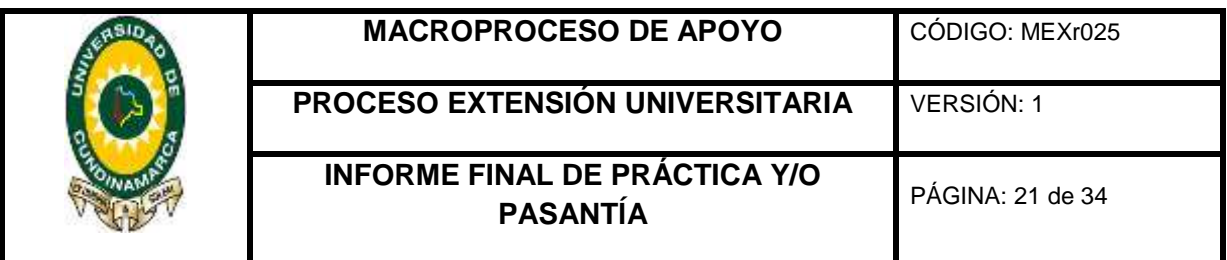

de pago de las cuentas para los profesionales que prestan sus servicios en las diferentes oficinas de la universidad mediante el contrato Orden de Prestación de Servicios.

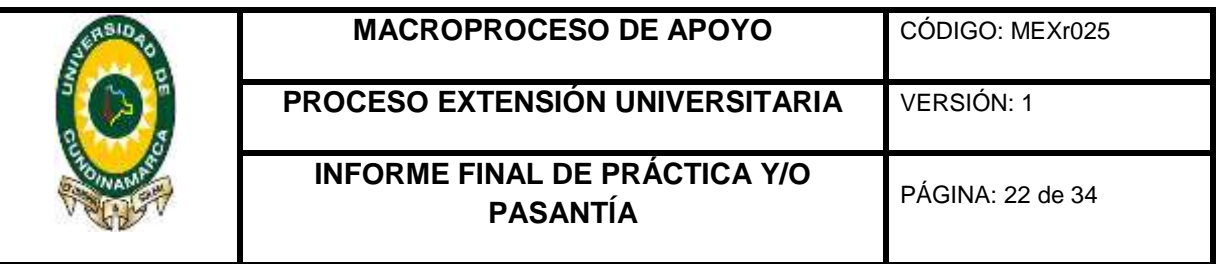

## 9. CONCLUSIONES

- <span id="page-21-0"></span>• Fue importante el apoyo constante y eficiente a cada uno de las actividades realizadas para el mejoramiento y agilización de los procesos que se llevan a cabo en la oficina de Contabilidad de Cundinamarca.
- El proceso de depuración fue importante porque una vez terminado se realizó un informe de las diferencias de saldos existentes entre las oficinas de contabilidad y almacén de la cuenta propiedad planta y equipo de la universidad lo que permitió dar una claridad a la jefa de la oficina de contabilidad y de este modo contribuir para el proceso de la implementación de las NIC.
- Debido al soporte que se dio en la solicitud de devolución de IVA se obtuvo respuesta positiva por parte la administración de impuestos y Aduanas Nacionales de Colombia -DIAN- en la devolución del IVA por las compras realizadas en el 4° (Julio-agosto) y 5° (septiembreoctubre) bimestre del año 2016 de la Sede, Seccionales y Extensiones de la Universidad de Cundinamarca.
- Se logró proporcionar información oportuna y clara a los administrativos y demás personas para los requisitos y documentación y de esta manera se realizará la legalización de los anticipos, cajas menores y fondos renovables destinados a las

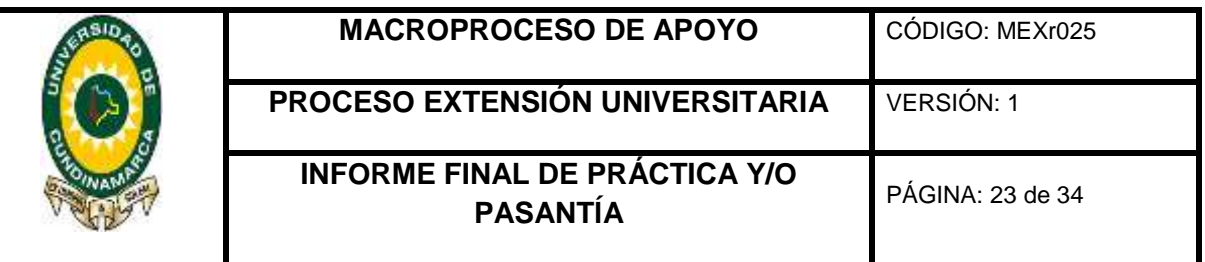

diferentes oficinas y dependencias, de la sede, seccionales y Extensiones de la Universidad de Cundinamarca.

- Con la verificación de los requisitos y documentación exigidos a los prestadores de servicios profesionales de la universidad de Cundinamarca se obtuvo como resultado la agilización los pagos de las cuentas y su debida causación.
- A través de las actividades propuestas por la jefa de la oficina, planteadas en el cronograma de actividades, se logró obtener mayores conocimientos en el área contable, el uso de la plataforma Gestasoft y además de eso, se aprendió a llevar un ambiente laboral sano, trabajar en equipo y ser más responsable como un integrante más de la entidad.

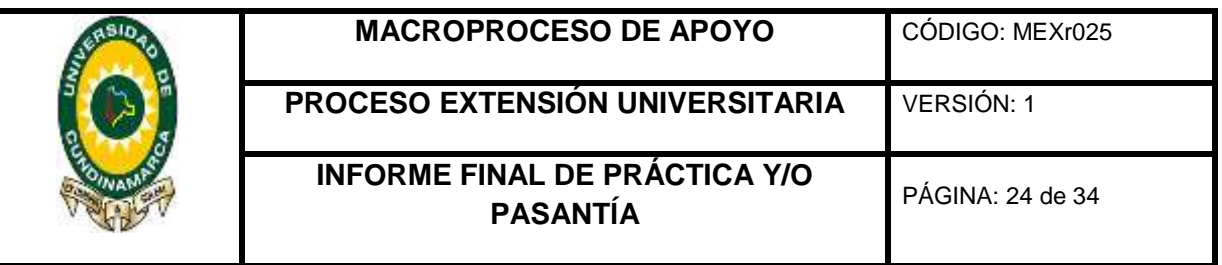

## 10.RECOMENDACIONES

- <span id="page-23-0"></span> A la oficina de contabilidad de la universidad, que al momento de solicitar nuevos pasantes se cambien las actividades a realizar puesto que se evidencia que hay otros procesos en los cuales se puede colaborar.
- A la Oficina de Contabilidad, asignar un puesto o sitio adecuado para el pasante con el fin de no interrumpir sus actividades.
- A la facultad, solicitar a los asesores que realicen visitas a los pasantes para verificar el cumplimiento de sus objetivos y desarrollo de su pasantía.
- A los estudiantes, que la pasantía como opción de grado es indispensable porque se pone en práctica lo visto teóricamente.
- A los estudiantes, cumplir con las normas, reglas, horarios y todas las actividades encargadas para un efectivo desarrollo de la pasantía.

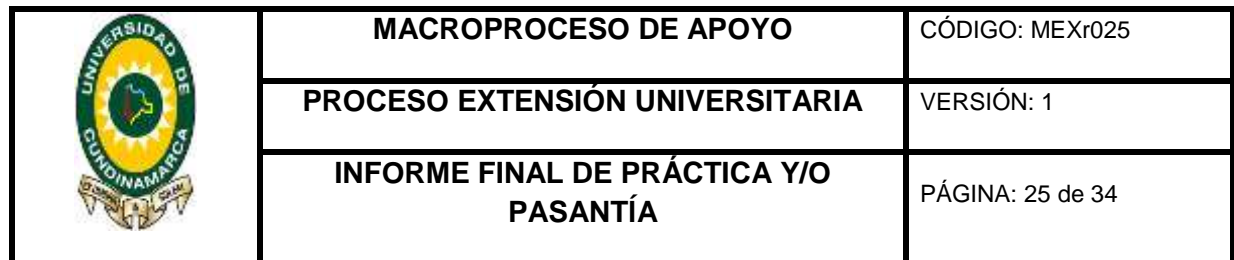

<span id="page-24-1"></span><span id="page-24-0"></span>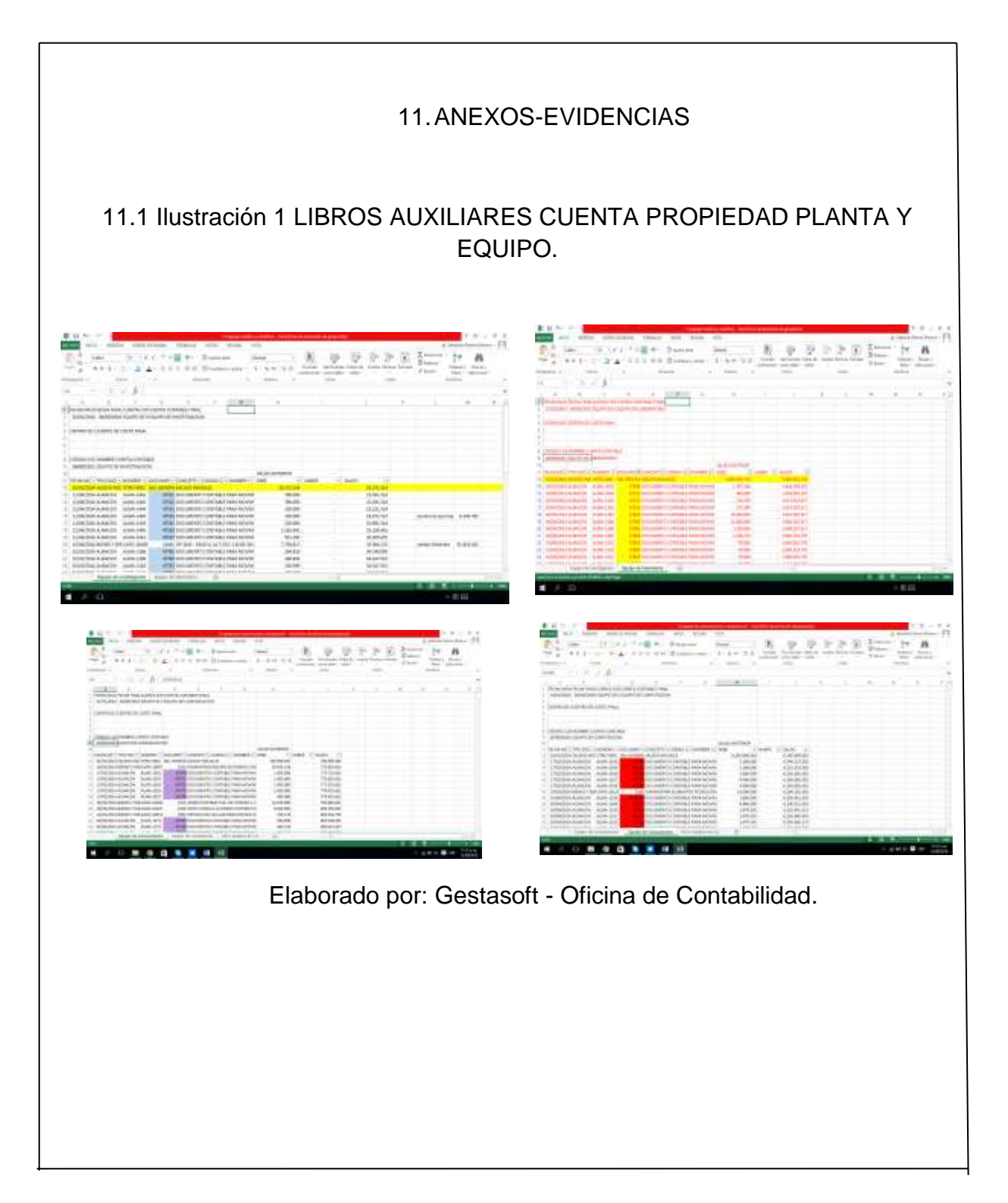

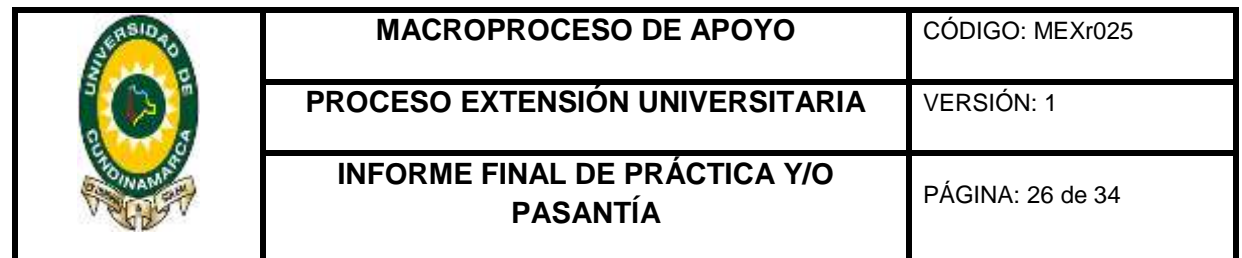

<span id="page-25-0"></span>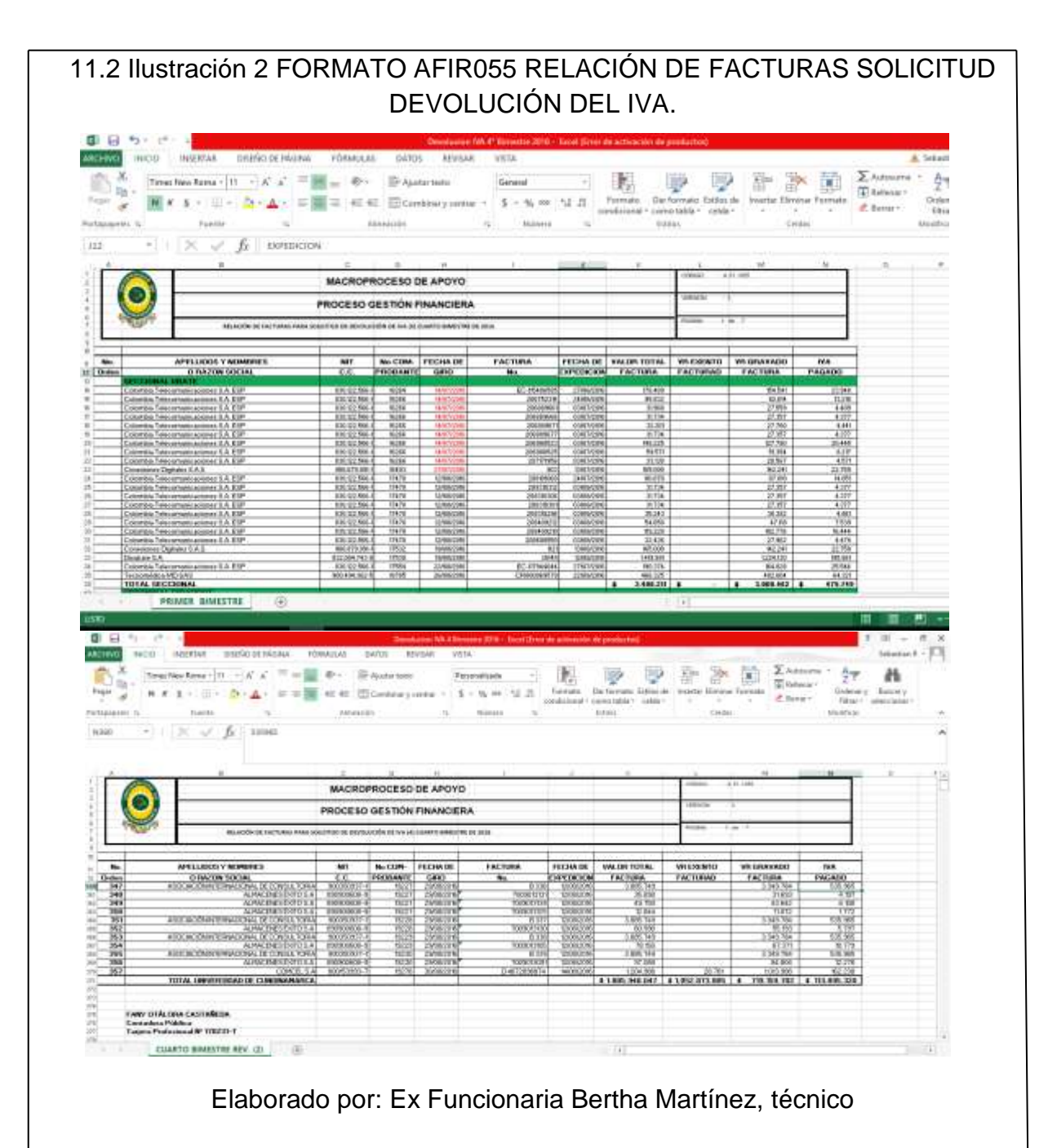

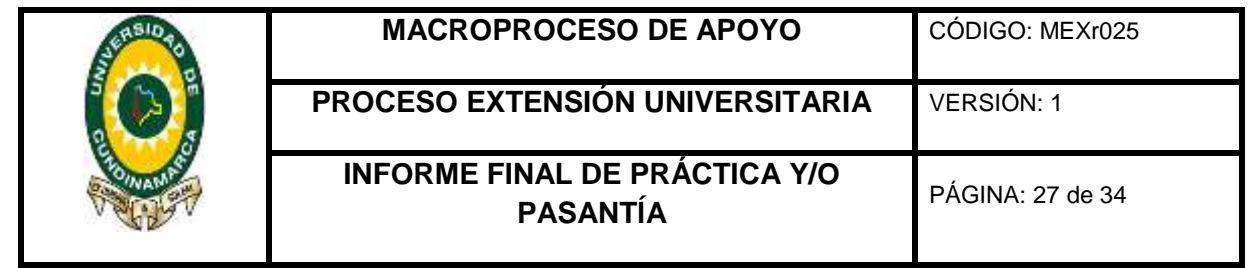

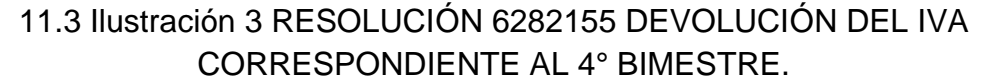

<span id="page-26-0"></span>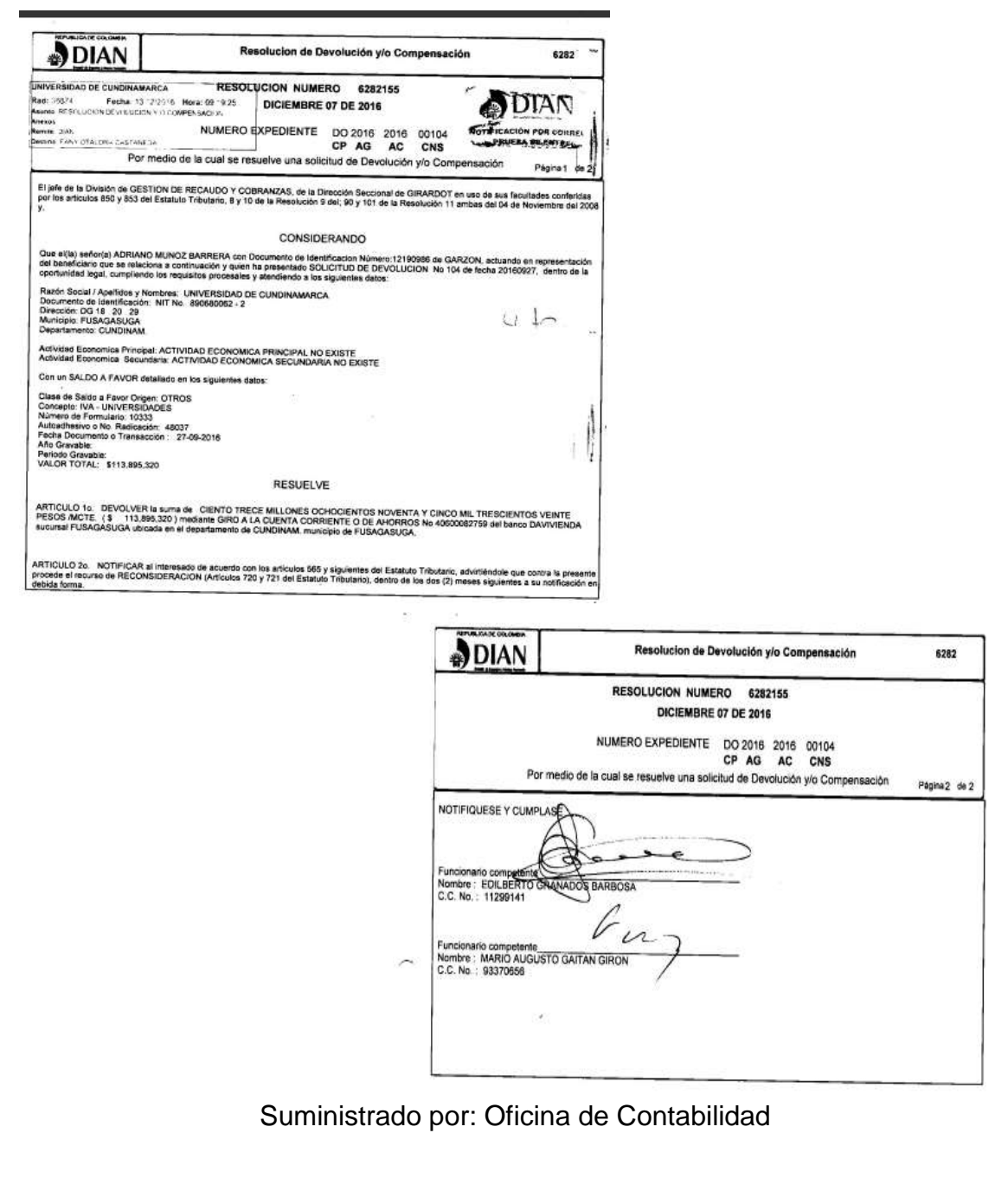

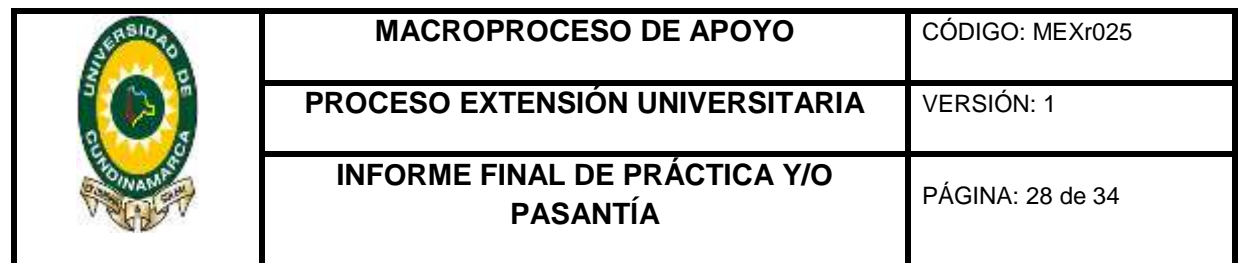

<span id="page-27-0"></span>11.4 Ilustración 4 REINTEGRO Y CIERRE DE CAJAS MENOR Y FONDOS RENOVABLES DE LAS DIFERENTES AREAS Y SEDES DE LA UNIVERSIDAD DE CUNDINAMARCA EN EL APLICATIVO GESTASOFT.

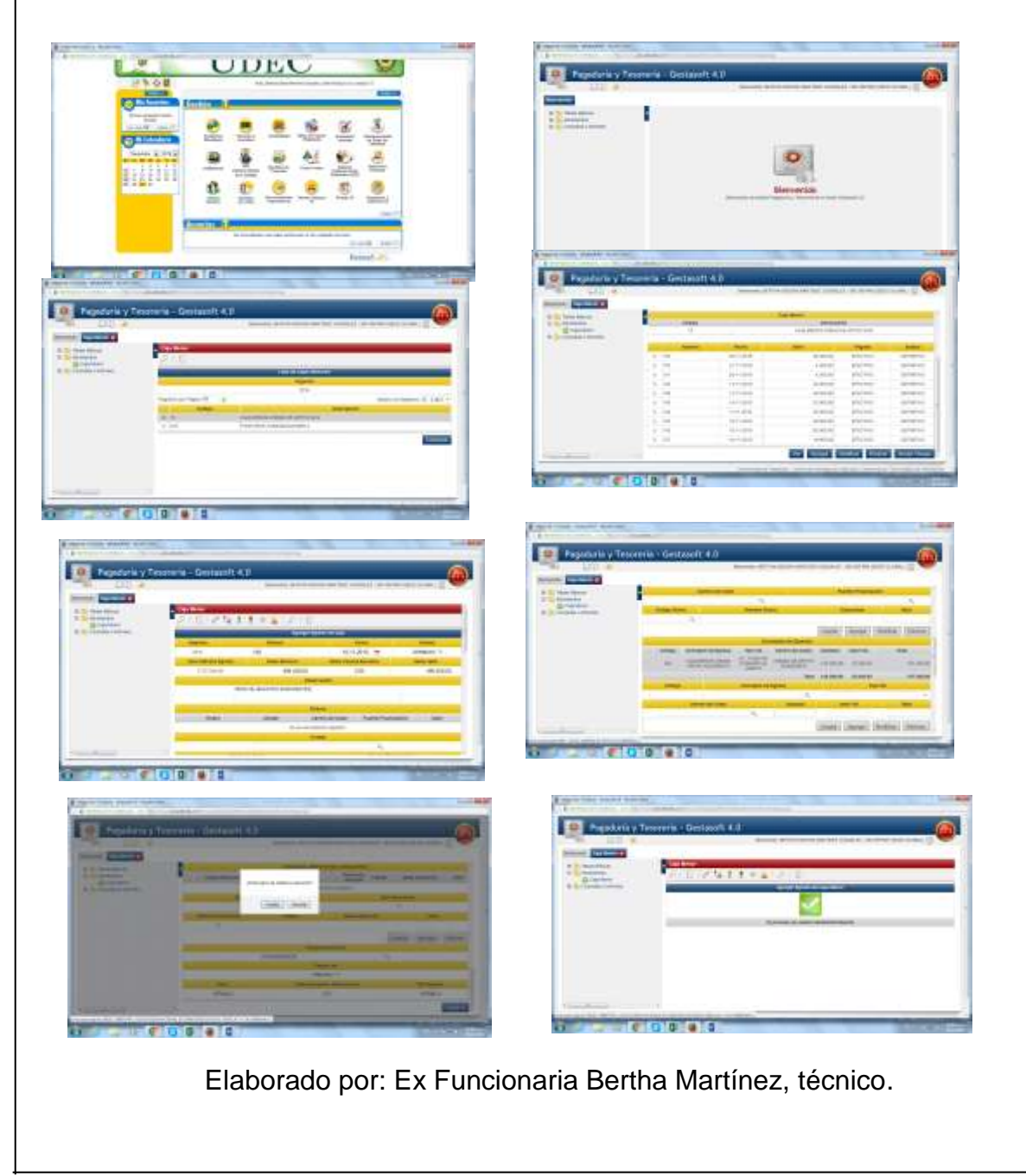

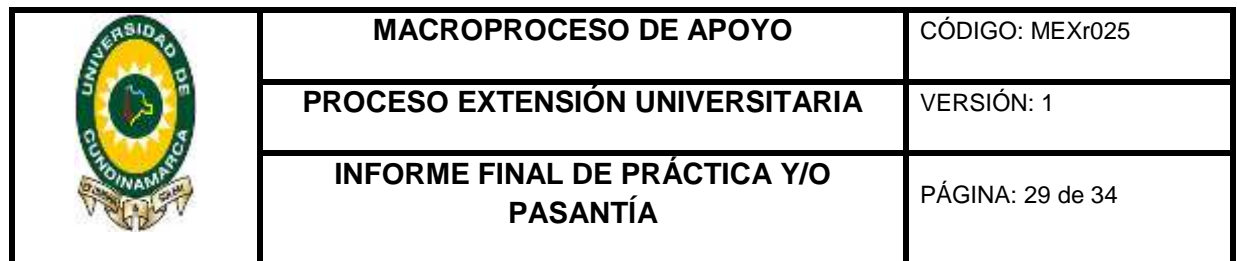

<span id="page-28-0"></span>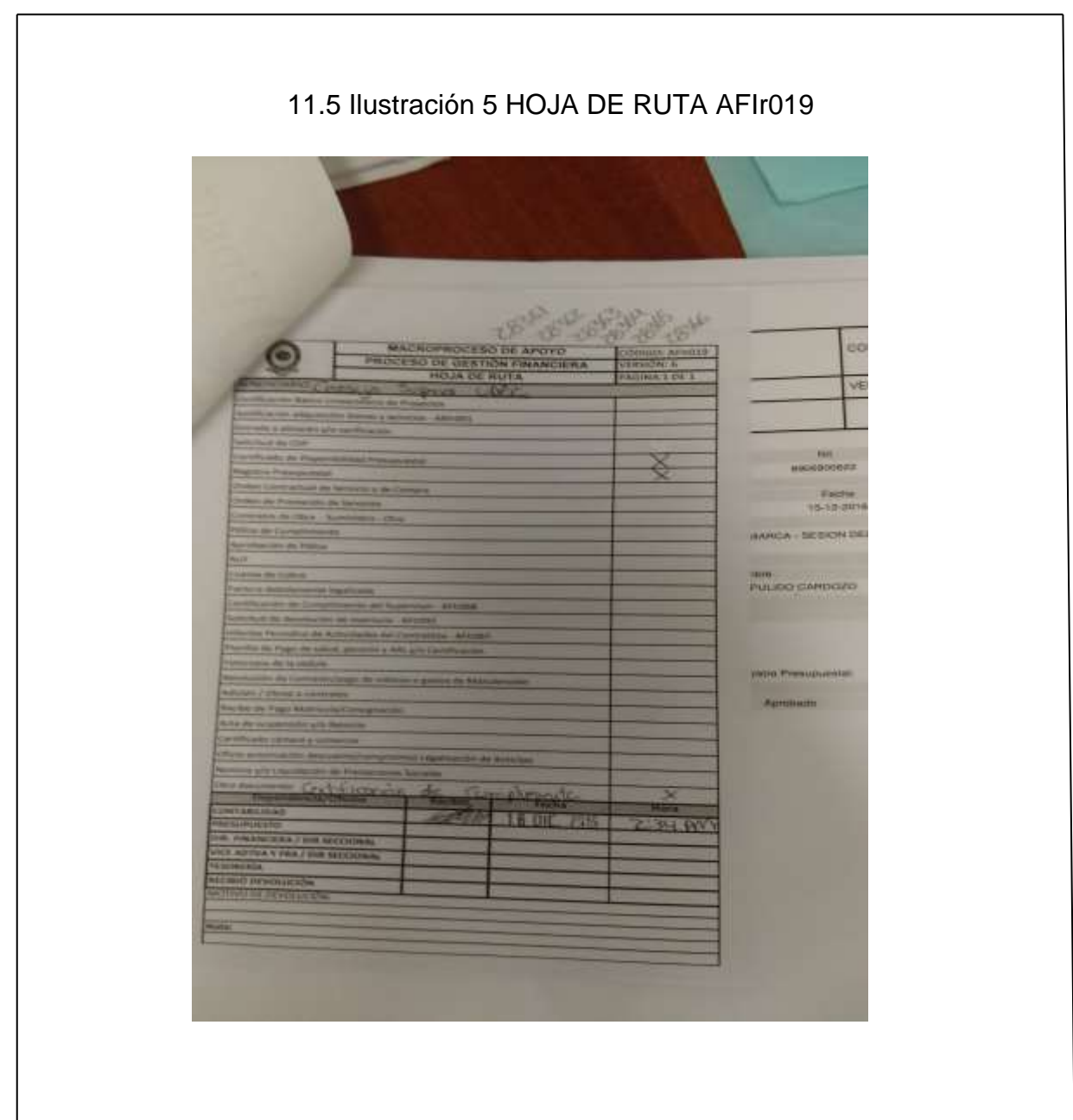

Elaborado por: Linda Núñez, Técnico I.

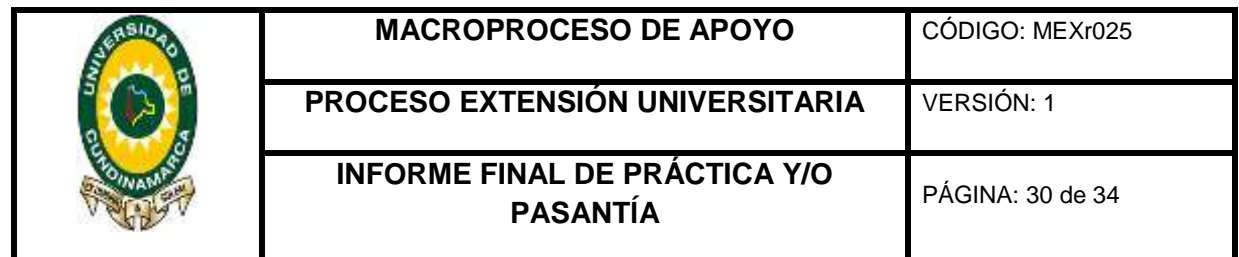

## <span id="page-29-0"></span>11.6 Ilustración 6 CAUSACIÓN DE PAGO DE CUENTAS FISCALES EN EL APLICATIVO GESTASOFT**UDEC**  $\odot$ ø https://www.gracundi.edu.cor.6443/ Verbild her are adjustatory-distribuce 日外の目 *Selections to Rol* . 90 .<br>Sécriosa el Rol con el que desas entrar a la aplicación CONTABILIDAD V3  $e^{k\omega}$ Ś ٨ś ø in en lic., and it Contabilidad AcademuSofts.a 匰 Contabilidad  $Corro. Theorem  $\overline{c}$$ </u>  $\begin{picture}(20,20) \put(0,0){\line(1,0){10}} \put(15,0){\line(1,0){10}} \put(15,0){\line(1,0){10}} \put(15,0){\line(1,0){10}} \put(15,0){\line(1,0){10}} \put(15,0){\line(1,0){10}} \put(15,0){\line(1,0){10}} \put(15,0){\line(1,0){10}} \put(15,0){\line(1,0){10}} \put(15,0){\line(1,0){10}} \put(15,0){\line(1,0){10}} \put(15,0){\line(1$ Funciona **O**Vania Contabilidad AcademuSofta. **Contabilidad / Movimientos** Cistatas  $\frac{1}{2}$ Sale de la<br>aplanción

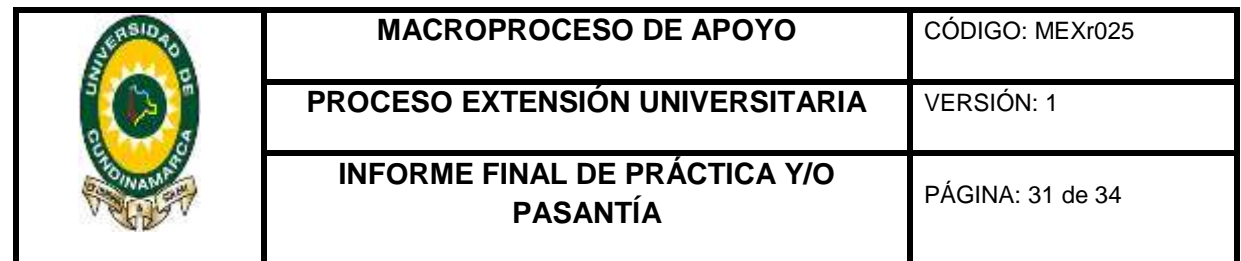

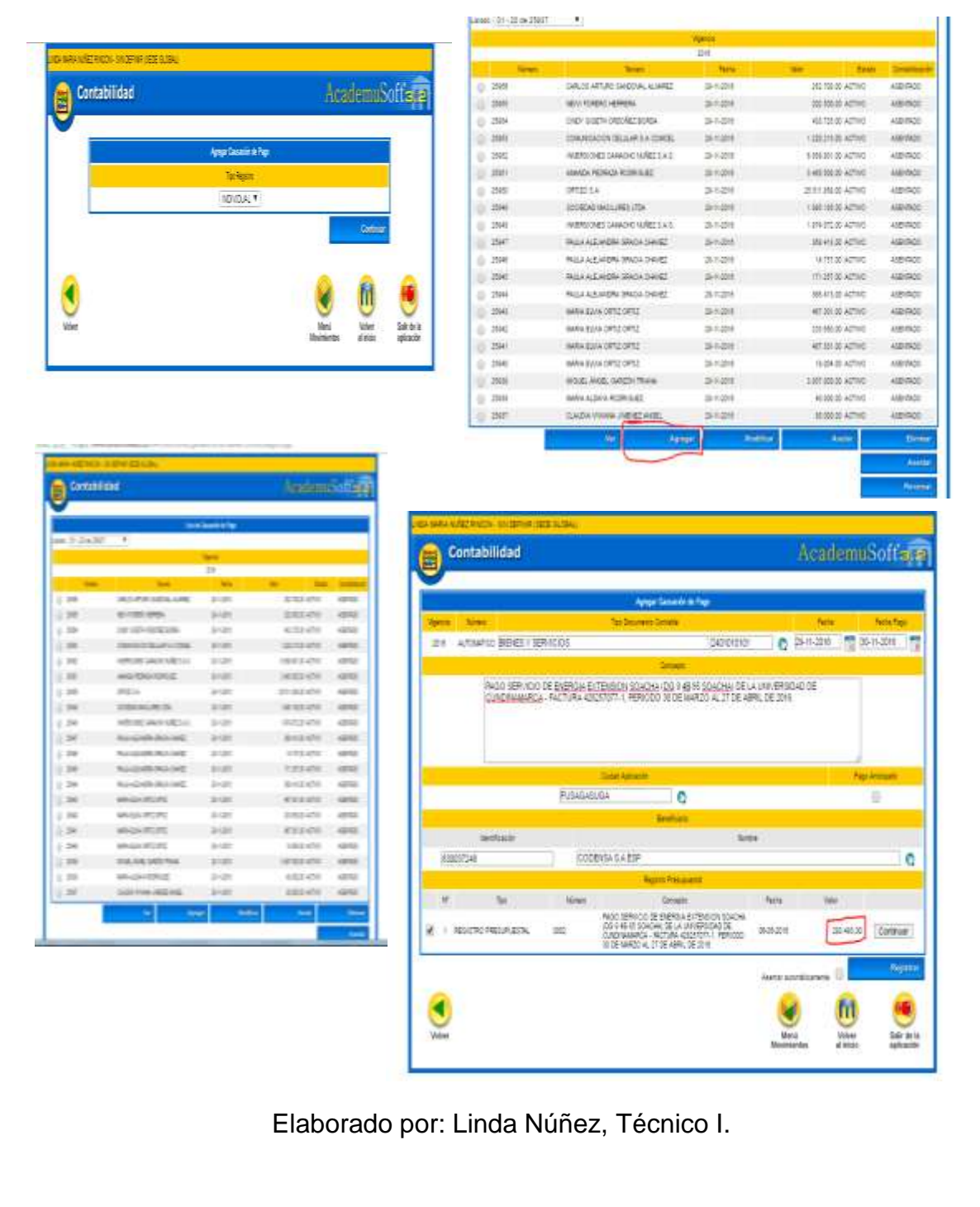

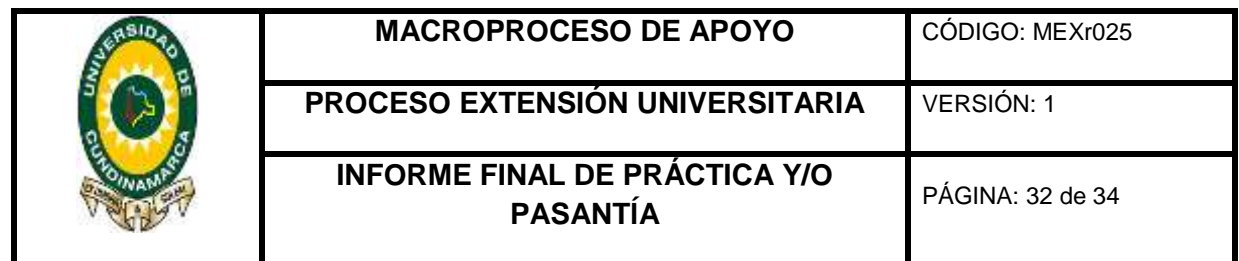

## <span id="page-31-0"></span>11.7 Ilustración 7 CAUSACIÓN DE PAGO DE CUENTAS FISCALES EN EL APLICATIVO GESTASOFT – CUENTAS ORDEN DE PRESTACIÓN DE SERVICIOS

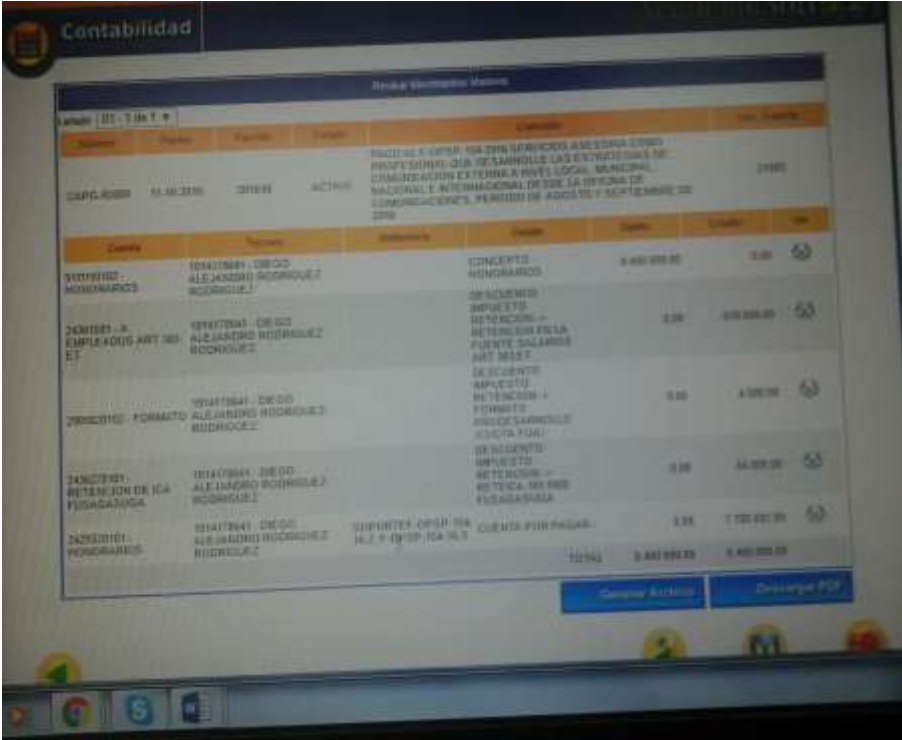

Elaborado por: Linda Núñez, Técnico I.

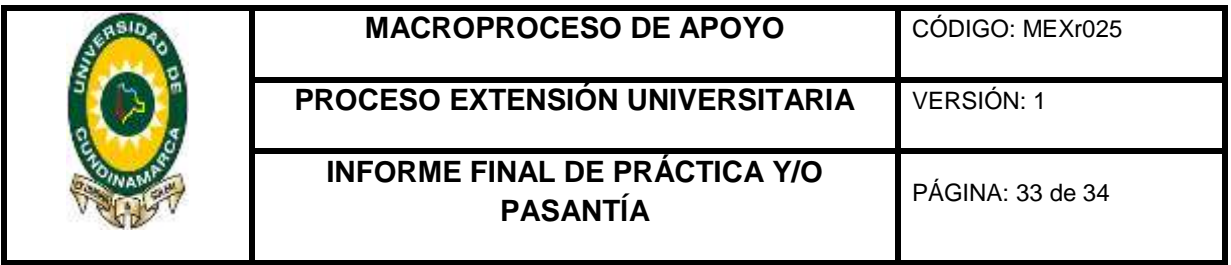

## **DESCRIPCIÓN BIBLIOGRÁFICA**

## <span id="page-32-0"></span>**1. Tipo De Documento**

Informe De Pasantía.

#### **2. Título Del Trabajo**

Apoyo en la Implementación de las Normas Internacionales de Contabilidad para el Sector Público NIC-SP Mediante La Depuración de Cuentas y Procesos Contables en el Área de Contabilidad de la Universidad Cundinamarca.

#### **3. Autor**

Gabriel Sebastián Ramos Moreno.

#### **4. Programa Académico**

Contaduría Pública.

#### **5. Páginas**

34 Páginas

#### **6. Anexos**

- Libros auxiliares, cuenta propiedad planta y equipo
- Formato AFIr055 relación de facturas solicitud devolución del IVA, y Resolución devolución de la Dian.
- Reintegro y cierre de cajas menor y fondos renovables de las diferentes áreas y sedes de la universidad de Cundinamarca en el aplicativo Gestasoft.
- Causación de pago de cuentas fiscales en el aplicativo Gestasoft

## **7. Año**

2017

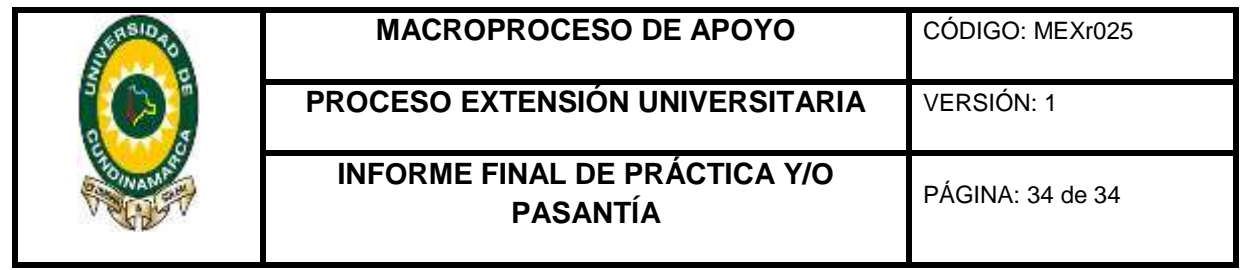

٦

<span id="page-33-0"></span> $\sqrt{ }$ 

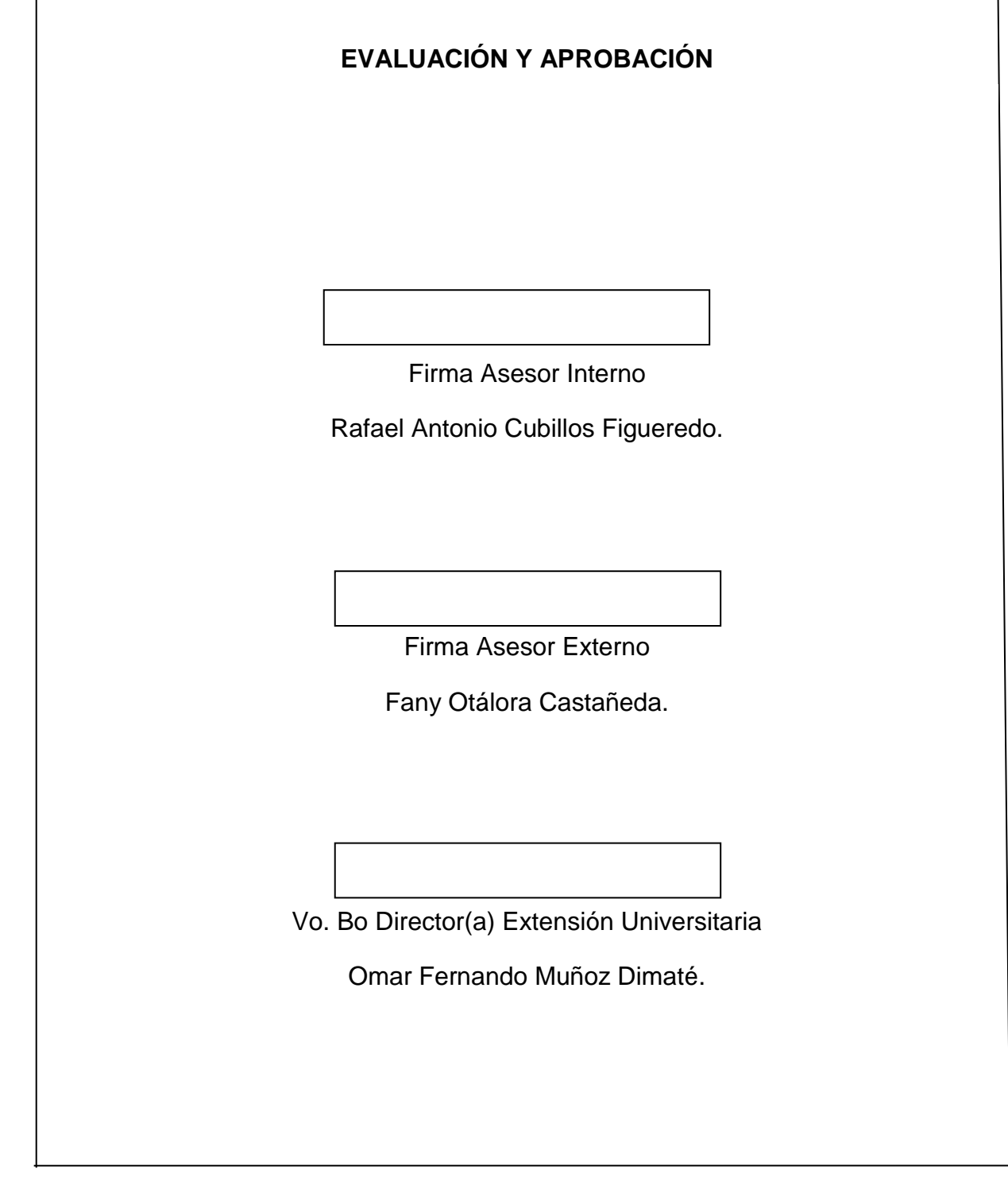